# **P3 PRÁCTICA-REPRESENTACIÓN DE CURVAS EN FORMA IMPLÍCITA**

# ô **Ejercicio Propuesto P-3.1**

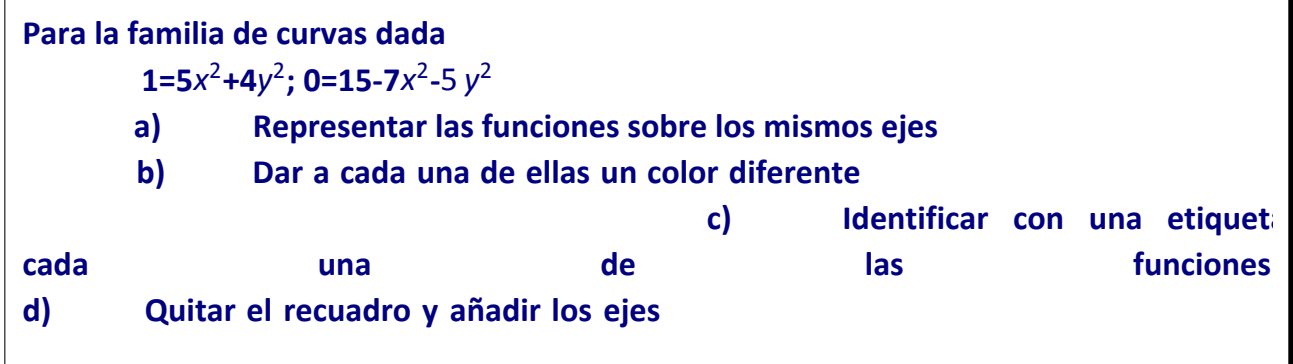

## ô **Solución P-3.1**

```
ø a) Definimos las funciones y las representamos sobre los mismos ejes
     f1[x_, y_] = 5x^2 + 4y^2 - 1; f2[x_, y_] = 1 - 7x^2 - y^2;
```
 $g1 =$  **ContourPlot**  $[f1[x, y] = 0, {x, -0.6, 0.6}, {y, -1, 1}]$ ;  $g2 =$  **ContourPlot**  $[f2[x, y] = 0, {x, -0.6, 0.6}, {y, -1, 1}]$ ;

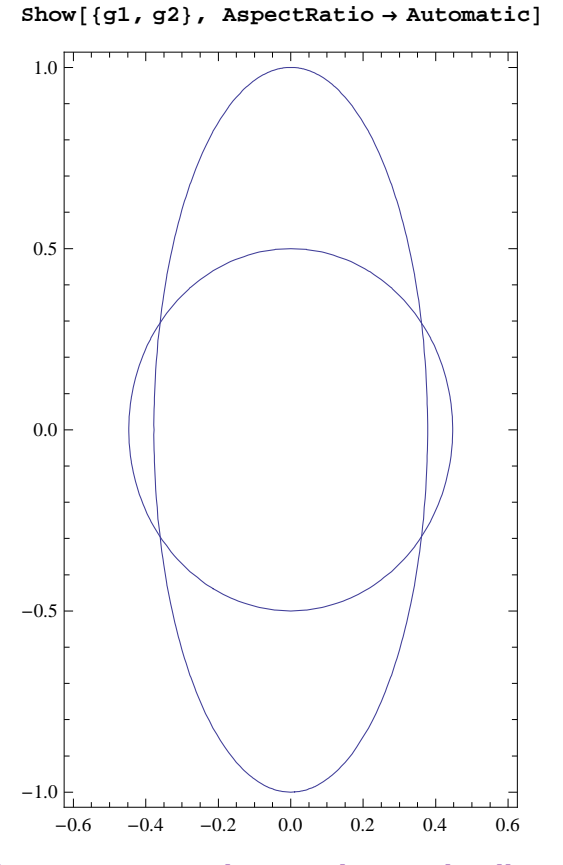

#### **ø b) Damos color a cada una de ellas**

 $g1 =$  **ContourPlot**  $[f1[x, y] = 0, {x, -0.6, 0.6}$ **8y, −1, 1<, ContourStyle → 8Thickness@0.01D, Magenta<D;**  $g2 =$  **ContourPlot**  $[f2[x, y] = 0, {x, -0.6, 0.6}, {y, -1, 1},$  $\text{ContourStyle}$  → {Thickness[0.01], Cyan}];

 $Show [ {g1, g2}$ **, AspectRatio** → **Automatic**];

#### **ø c) Ponemos etiquetas**

```
Show [91, 92], AspectRatio \rightarrow Automatic,
    \texttt{Epilog} \rightarrow \left\{ \texttt{Text}\left[ \texttt{Style}\right[ "5x^2+4y^2-1=0", \texttt{ Medium, Bold, Blue}\right],\, \{0.05,\, 0.3\}\right],TextAStyleA"1−7x
2−y
2 = 0", Medium, Bold, BlueE, 80.0, .75<E=E;
```
#### **ø d) Quitamos el recuadro y añadimos los ejes**

**ShowA8g1, g2<, AspectRatio → Automatic, Axes → True, Frame → False,** Epilog  $\rightarrow$  {Text [Style [" $5x^2+4y^2-1=0$ ", Medium, Bold, Blue], {0.05, 0.3}],  $\text{Text}\left[\text{Style}\left[\text{''1--7x}^2-\text{y}^2=0\text{''}\right\} \text{ Median, Bold, Blue}\right], \{0.0, .75\}\right]$ 

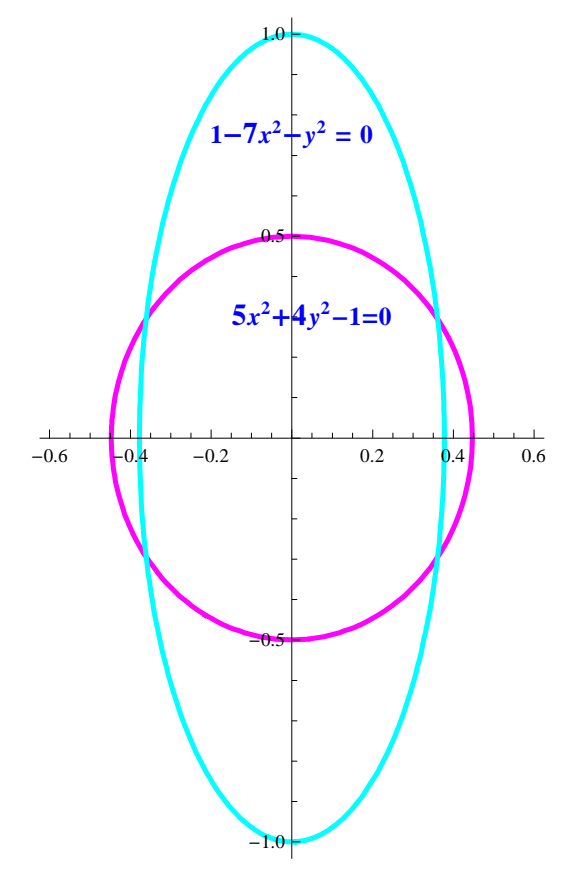

# ô **Ejercicio Propuesto P-3.2**

**a) Definir las funciones f(x,y) = sen(x)sen(y) - 0,5 y g(x,y) = cos(x)cos(y) - 0,5.**

b) Representar la función f(x,y) y las curvas f(x,y) = 0 y g(x,y) = 0 sobre los mismos ejes, asignán**doles colores diferentes y coloreando asimismo el fondo del gráfico.** 

## ô **Solución P-3.2**

#### **ø a) Definición de las funciones**

 $f[x_1, y_2] = \sin[x] * \sin[y] - 0.5;$  $g[x_1, y_2] = \cos[x] * \cos[y] - 0.5;$ 

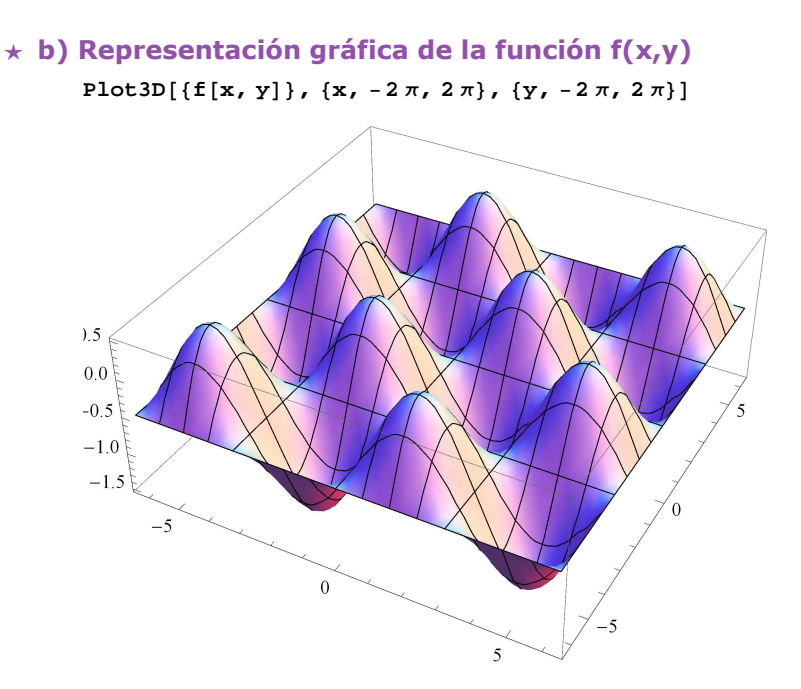

### **ø b) Representación gráfica de f(x,y)=0 y g(x,y)=0**

ContourPlot  $[$  {f[x, y] = 0, g[x, y] = 0}, {x, -2 $\pi$ , 2 $\pi$ }, {y, -2 $\pi$ , 2 $\pi$ },  $\text{ContourStyle} \rightarrow \{\{\text{Thickness}[0.01], \text{Yellow}\}, \{\text{Thickness}[0.01], \text{Green}\}\},$ **Axes** → **True**, AxesLabel →  $\{$  "OX", "OY"}, Background → LightBlue]

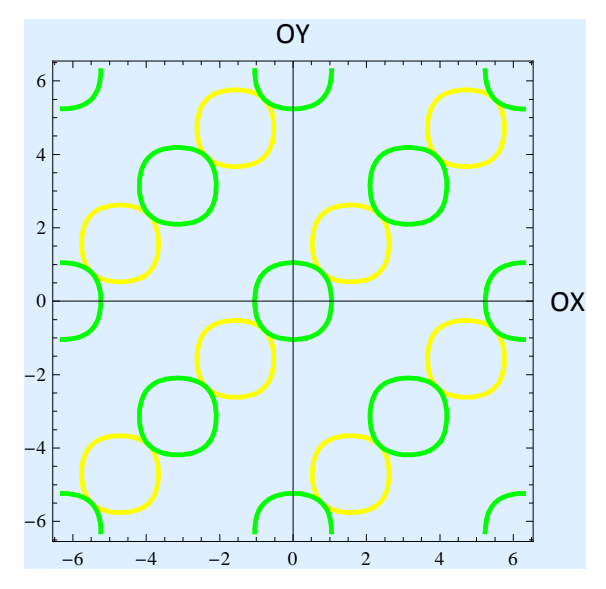

 $\texttt{ContourPlot}\!\left[\, \{\texttt{f}\{\mathtt{x},\,\mathtt{y}\}\}\,,\, \{\mathtt{x},\,\texttt{-2}\,\pi,\,\texttt{2}\,\pi\}\,,\,\{\mathtt{y},\,\texttt{-2}\,\pi,\,\texttt{2}\,\pi\}\,,\right.$ **ContourStyle → 88Thickness@0.01D, Yellow<, 8Thickness@0.01D, Green<<,**  $\textbf{A} \times \textbf{B} \rightarrow \textbf{True} \text{ , } \textbf{A} \times \textbf{B} \times \textbf{E} \times \textbf{E} \times \$ 

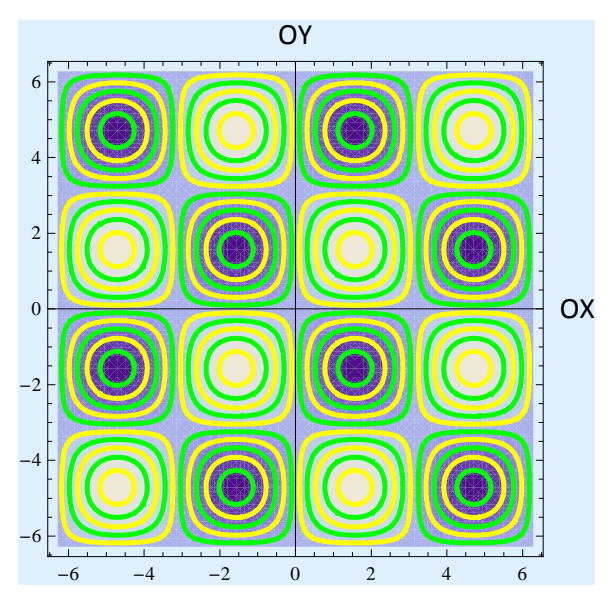

## ô **Ejercicio Propuesto P-3.3**

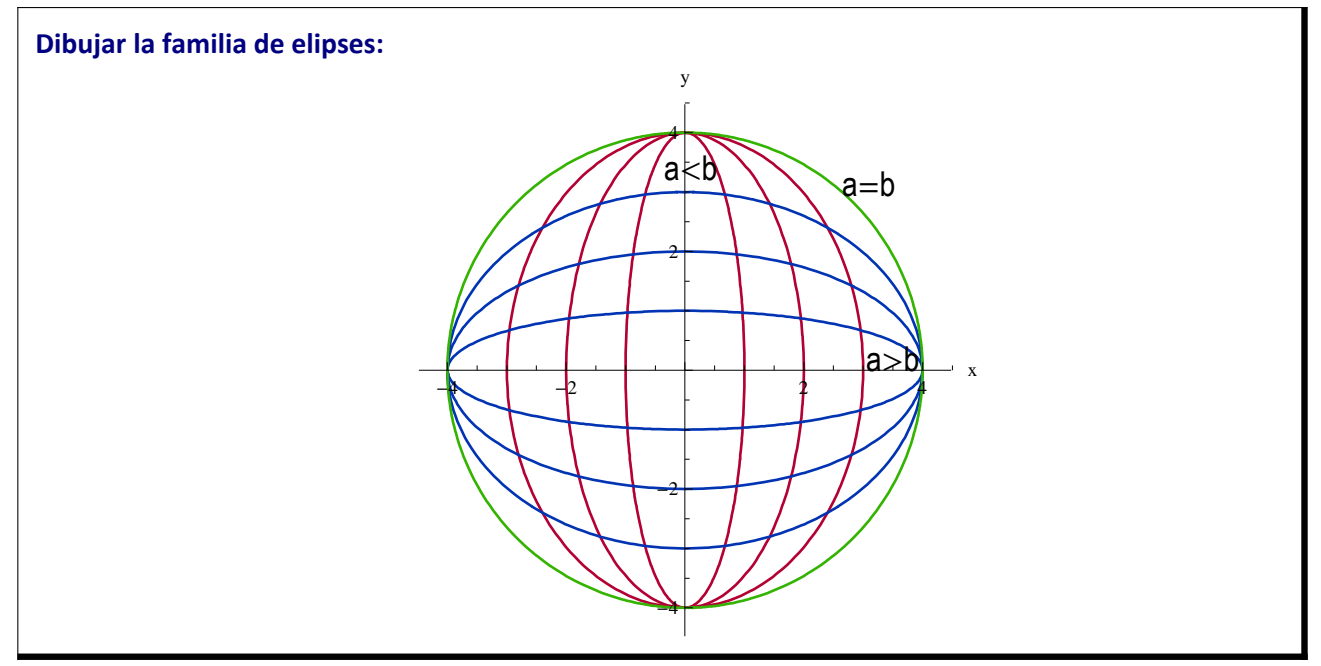

## ô **Solución P-3.3**

a = ContourPlot $\left[\left\{y^2 \mathbin{/} 16 + x^2 \mathbin{/} 1 = 1 \text{, } y^2 \mathbin{/} 16 + x^2 \mathbin{/} 4 = 1 \text{, } y^2 \mathbin{/} 16 + x^2 \mathbin{/} 9 = 1 \right\}$  , **8x, −4, 4<, 8y, −4, 4<, Frame → False, Axes → True, AxesLabel → 8"x", "y"<,**  $\text{ContourStyle} \rightarrow \{\{\text{RGEColor}[0.7, 0, 0.2], \text{Thickness}[0.005]\},\}$ **8RGBColor@0.7, 0, 0.2D, Thickness@0.005D<, 8RGBColor@0.7, 0, 0.2D,**  $\text{Thickness[0.005]}, \{\text{RGBColor}[0.7, 0, 0.2^{\circ}], \text{Thickness[0.005]}\}\}\;$ 

- b = ContourPlot $\left[\left\{\text{x}^2 \left/ \,16+\text{y}^2 \left/ \,1=1 \right.,\ \text{x}^2 \left/ \,16+\text{y}^2 \left/ \,4=1 \right.,\ \text{x}^2 \left/ \,16+\text{y}^2 \left/ \,9=1 \right.\right.\right.\right],$ **8x, −4, 4<, 8y, −4, 4<, Frame → False, Axes → True, AxesLabel → 8"x", "y"<,**  $\text{ContourStyle} \rightarrow \{\{\text{RGEColor}[0, 0.2, 0.7], \text{Thickness}[0.005]\}, \{\text{RGEColor}[0, 0.2, 0.7], \text{RGEColor}[0.005]\}$  $\text{Thickness}[0.005]\},\{\text{RGEColor}[0, 0.2, 0.7], \text{Thickness}[0.005]\}\}.$
- c = ContourPlot $\left[\left\{x^2+y^2=16\right\}, \left\{x, -4, 4\right\}, \left\{y, -4, 4\right\}\right]$ , Frame  $\rightarrow$  False, Axes  $\rightarrow$  True,  $\{ \text{RGEColor}[0.2, 0.7, 0], \text{Thickness}[0.005] \} \}$

```
etiquetas = \{ \text{Text} \mid \text{``} a = \ \} \cup \ \setminus \ \setminus \ \setminus \ \starStyleBox@"b",
FontFamily−>"Arial Narrow",
FontSize−>16D\L", 83.1, 3.1<F,
      \text{Text}\left[\text{``a>b''}, \{3.5, 0.2\}\right], \text{Text}\left[\text{``a<b''}, \{0.1, 3.4\}\right]\}
```
Show[a, b, c, PlotRange  $\rightarrow$  {{-4.3, 4.3}, {-4.3, 4.3}}, Epilog  $\rightarrow$  Graphics [etiquetas] [1]]

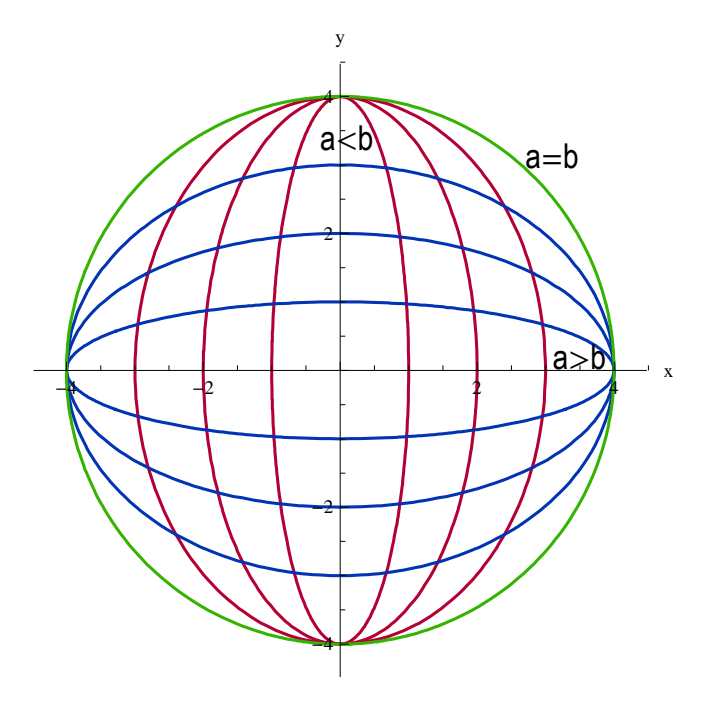

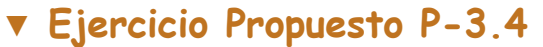

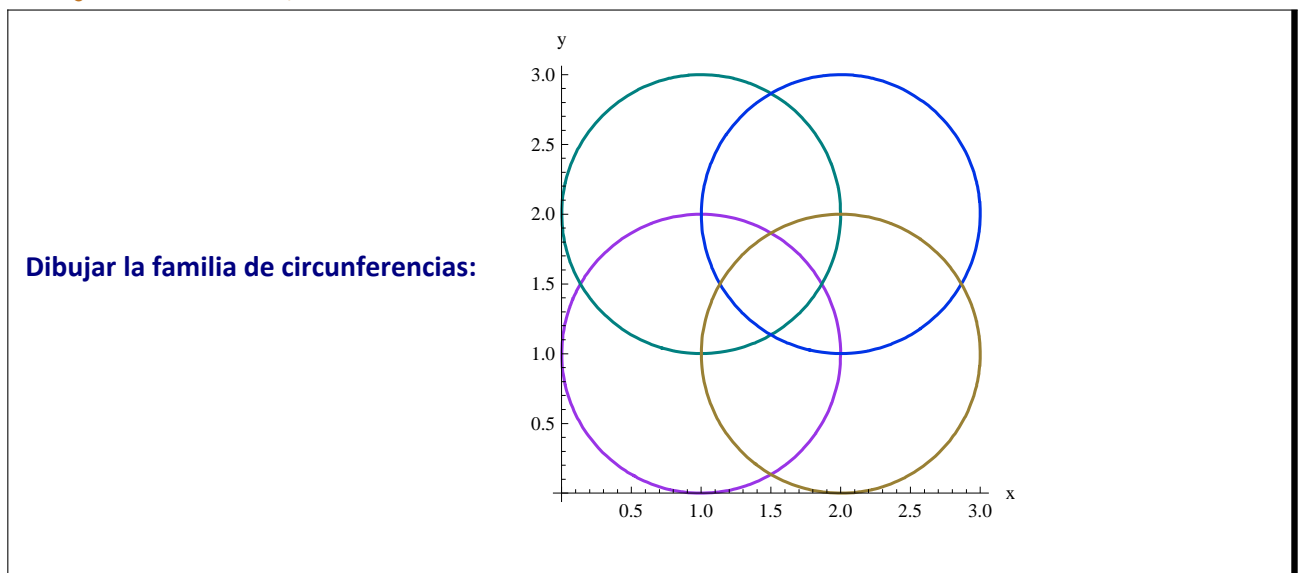

# **v Solución P-3.4**

```
a = ContourPlot
```

```
\{(x-1)^2 + (y-1)^2 = 1, (x-1)^2 + (y-2)^2 = 1, (x-2)^2 + (y-2)^2 = 1, (x-2)^2 + (y-1)^2 = 1\},{x, 0, 3}, {y, 0, 3}, ContourStyle \rightarrow {{RGBColor[0.6, 0.2, 0.9], Thickness[0.007]},
  {RGBColor[0, 0.5, 0.5], Thickness[0.007]}, {RGBColor[0, 0.2, 0.9], Thickness[0.007]},
  8RGBColor@0.6, 0.5, 0.2D, Thickness@0.007D<<,
```

```
\text{Area} \rightarrow \text{True}, \text{AreaLabel} \rightarrow \{\text{''x''}, \text{''y''}\}, \text{Frame} \rightarrow \text{False}
```
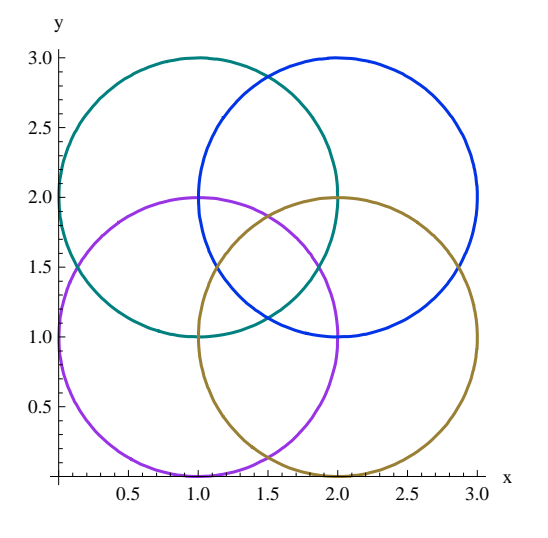

# ô **Ejercicio Propuesto P-3.5**

```
Dibujar en los mismos ejes y con distintos colores las circunferencias
         x^2+y^2=1; x^2+y^2=4 y x^2+y^2=9poner a la gráfica el título "circunferencias", quitar el recuadro, añadir los ejes y darles nombre.
```
## **Solución P-3.5**

**a** = **ContourPlot** $\left[\{x^2 + y^2 + 2 = 1, x^2 + y^2 + 2 = 4, x^2 + y^2 + 2 = 9\}$ 

**8x, −3, 3<, 8y, −3, 3<, ContourStyle →**

 ${ {\rm{[Thickness[0.01], \, Blue\}, [Thickness[0.01], \, Green}, \, {\rm{[Thickness[0.01], \, Orange]}} }$  $\text{Axes} \rightarrow \text{True}$ ,  $\text{Frame} \rightarrow \text{False}$ ,  $\text{AxesLabel} \rightarrow \{\text{``OX''}, \text{``OY''}\}\$ ,  $\text{PlotLabel} \rightarrow \text{Style}\}\$ 

 $\texttt{Framed} \left[ \text{ "CIRCUNFERENCIAS"} \right]$ , 16, Blue, Background  $\rightarrow$  Lighter [LightYellow]]

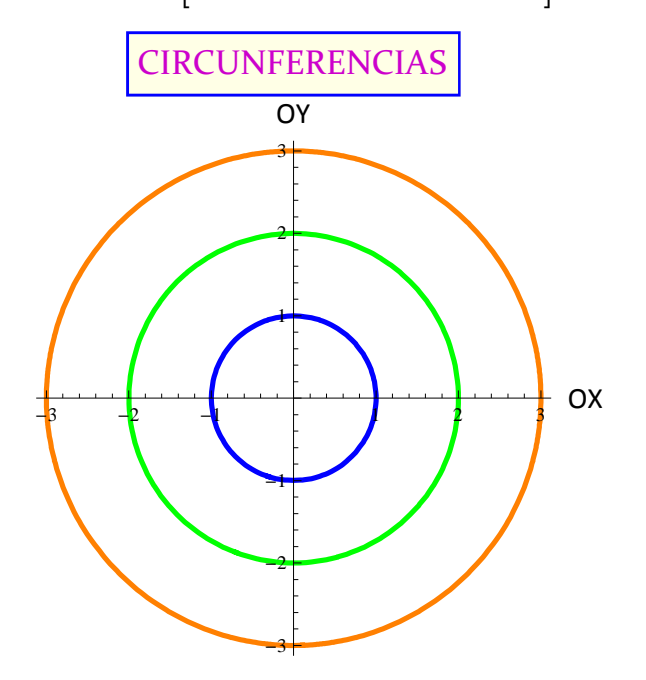